# Namatek **True Education**

# **AutoCA**

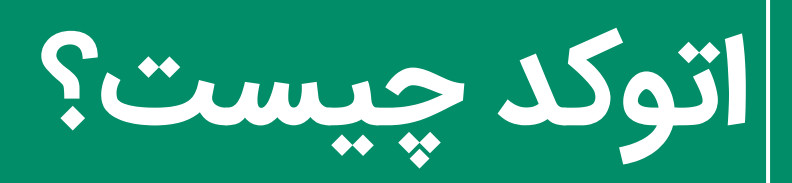

# www.namatek.com www.namatek.com

# **فهرست مطالب**

- **.1 اتوکد چیست؟ .2 تار یخچه اتوکد .3 فرمت فایل های اتوکد چیست؟ .4 نرمافزار اتوکد با چه فایل هایی سازگار است؟ .5 قابلیت های اتوکد .6 کاربردهای اتوکد چیست؟**
- **.7 روش ھای بھینه ساز ی و بھبود عملکرد اتوکد چیست؟**

آیا تابهحال تصور کردهاید چگونه میتوانید به وسیله یک نرمافزار از خالقیت خود برای ایجاد آثار هنری و مهندسی شگفتآور بهره ببرید؟ اتوکد، نامی که در دنیای طراحی و مهندسی به آن اطالق میشود، یک دنیایی از امکانات را در اختیار شما قرار میدهد. از طراحی ساختمانهای مدرن گرفته تا ایجاد نقشههای دقیق مهندسی، اتوکد ابزاری قدرتمند است که به شما اجازه میدهد به طور دقیق و خالقانه به پروژههای خود بپردازید. آیا شما نیاز به طراحی داخلی خانهای دارید یا به دنبال ایجاد ماکتهای سه بعدی مهنسدی هستید؟

در این مقاله، ما به شما نشان خواهیم داد که اتوکد چیست و چگونه از اتوکد بهره بری کنید و چگونه با این نرمافزار قدرتمند طراحیهای شگفتانگیزی ایجاد کنید؛ پس با ما همراه شوید و به دنیایی از خالقیت و طراحی دیجیتال وارد شوید.

#### **اتوکد چیست؟**

اتوکد یک نرمافزار طراحی و نقشه برداری به کمک رایانه (CAD (است که توسط شرکت اتودسک طراحی و توسعه یافته است. این نرمافزار به شما امکان میدهد که طرح های دو بعدی و سه بعدی را با دقت و سرعت باال ایجاد و ویرایش کنید.

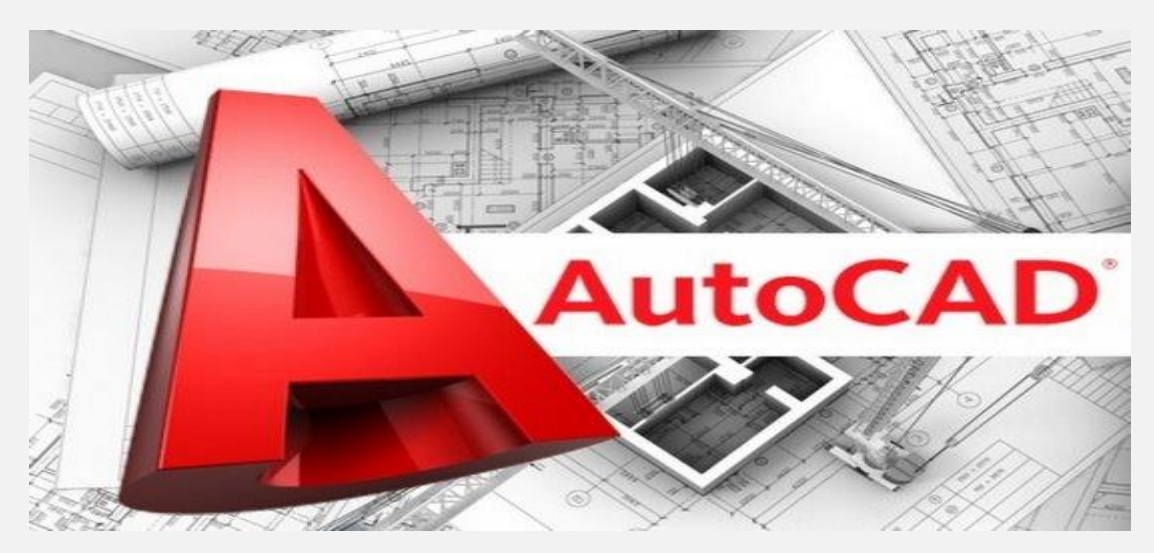

اتوکد در صنایع مختلفی مانند موارد زیر به عنوان یک استاندارد صنعتی مورد استفاده قرار میگیرد:

- معماری
- مهندسی
- طراحی محصول
	- ساخت و ساز
		- فشن
		- پزشکی

### **تاریخچه اتوکد**

نسخه اول اتوکد در دسامبر سال 1982 توسط شرکت اتودسک عرضه شد. این نسخه بر روی سیستم عامل M/CP و PC IBM قابل اجرا بود و به عنوان یک برنامه دسکتاپ کار میکرد. نسخه های بعدی اتوکد برای سایر پلتفرم ها مانند OS Mac ، Windows، Web، iOSو Android نیز منتشر شدند.

همچنین نسخه های تخصصی از اتوکد برای صنایع خاص مانند و Map 3D،Plant 3D ،Civil 3D ،AutoCAD Architecture LT AutoCAD نیز تولید شدند.

## **فرمت فایل های اتوکد چیست؟**

- **فرمت DWG:** فرمت DWG فرمت بومی فایل های اتوکد است که حاوی داده های طراحی و نقشه برداری است. این فرمت به عنوان یک استاندارد غیررسمی برای تبادل داده های CAD مخصوصاً در طراحی دو بعدی شناخته شده است.
- **فرمت DXF:** فرمت DXF فرمت تبادل فایل های اتوکد است که بر اساس استاندارد ASCII ساخته شده است. این فرمت به شما امکان میدهد که فایل های اتوکد را با نرمافزارهای دیگر CAD یا برنامه های کاربردی مانند Word و Excel باز و ویرایش کنید.
- **فرمت DWF:** فرمت DWF فرمت انتشار فایل های اتوکد است که توسط اتودسک توسعه داده شده است. این فرمت به شما امکان میدهد که فایل های اتوکد را به صورت فشرده و قابل نمایش در وب ذخیره کنید و به اشتراک بگذارید.

#### **نرمافزار اتوکد با چه فایل هایی سازگار است؟**

اتوکد با انواع مختلفی از فرمت های فایل سازگار است. این نرمافزار میتواند فایل ها را در فرمت DWG بومی خود وارد و صادر کند؛ همچنین فرمت های رایج دیگر مانند DXF،DWF و PDF. اتوکد همچنین می تواند طیف گسترده ای از فرمت های فایل دیگر را وارد کند و این امکان را برای همکاری و به اشتراک گذاری آسان فایل ها با نرمافزارهای طراحی دیگر فراهم می کند. با این حال، مهم است توجه داشته باشید که سازگاری ممکن است بسته به نسخه AutoCAD مورد استفاده و فرمت فایل خاص وارد شده یا صادر شده متفاوت باشد.

#### **قابلیت های اتوکد**

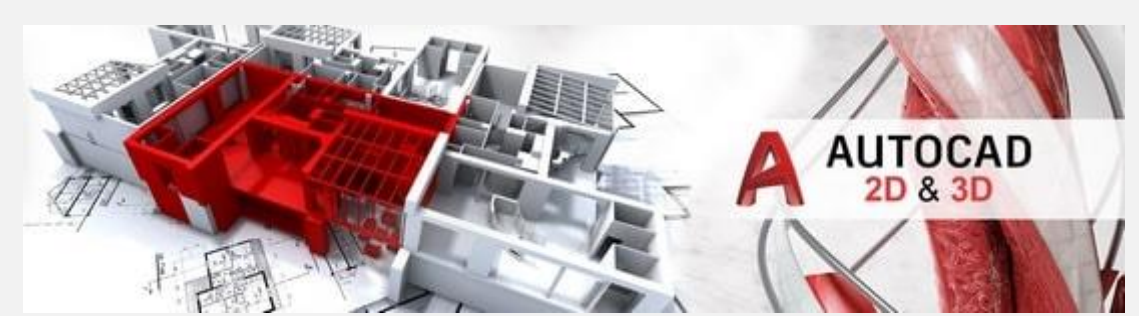

احتمال برای شما هم سوال شده که ویژگیهای اتوکد چیست که تا این اندازه آن را به نرمافزاری محبوب تبدیل کرده است. اتوکد یک نرمافزار قدرتمند برای طراحی دو بعدی و سه بعدی است.

با استفاده از این نرمافزار، کاربران میتوانند طرح های دقیق و پیچیده را در فضای دو بعدی یا سه بعدی با استفاده از ابزارهای مختلف طراحی و ویرایش، ایجاد کنند. این یعنی شکل ھای ھندسی را با استفاده از خطوط، نقطه ھا، دایره ھا، بعدھا، زاویه ھا و تصاویر برداری (vector (رسم میکند.

#### **طراحی دو بعدی**

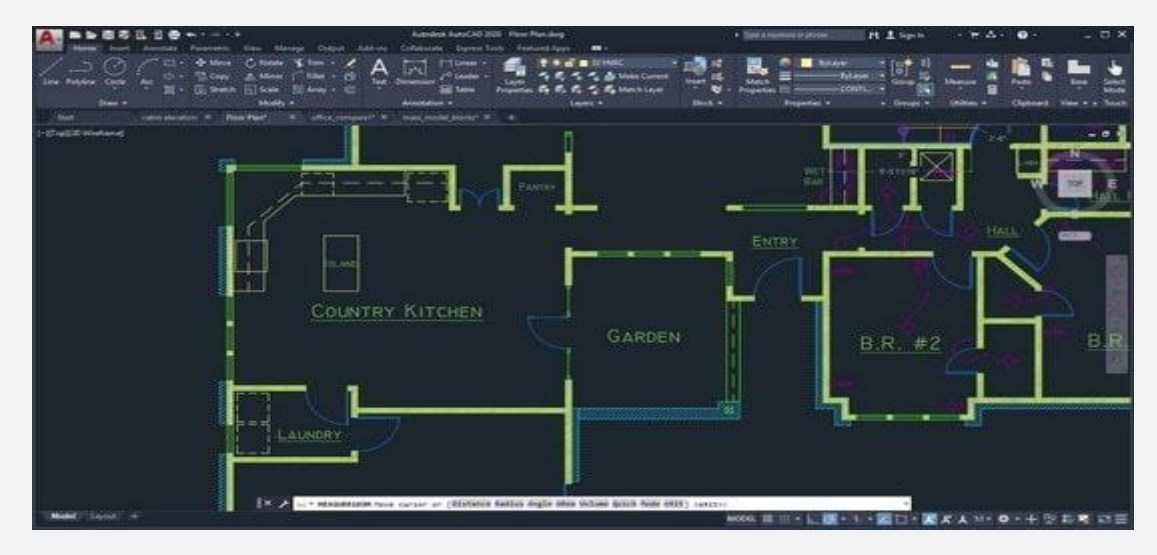

این زیر بخش به شما امکان میدهد که طرح های دو بعدی را با استفاده از ابزارهای مختلف رسم و ویرایش کنید. شما میتوانید شکل های هندسی مانند خط، دایره، بیضی، مستطیل و چندضلعی را با دقت و سرعت باال ایجاد کنید.

همچنین میتوانید با استفاده از قطع نما و محاسبات، شکل های پیچیده تر را نمایش دهید. برای مثال، شما می توانید یک قطع نمایی از یک ساختمان را رسم کنید و به محاسبه مساحت، حجم، مرکز جرم و غیره آن بپردازید.

#### **طراحی سه بعدی**

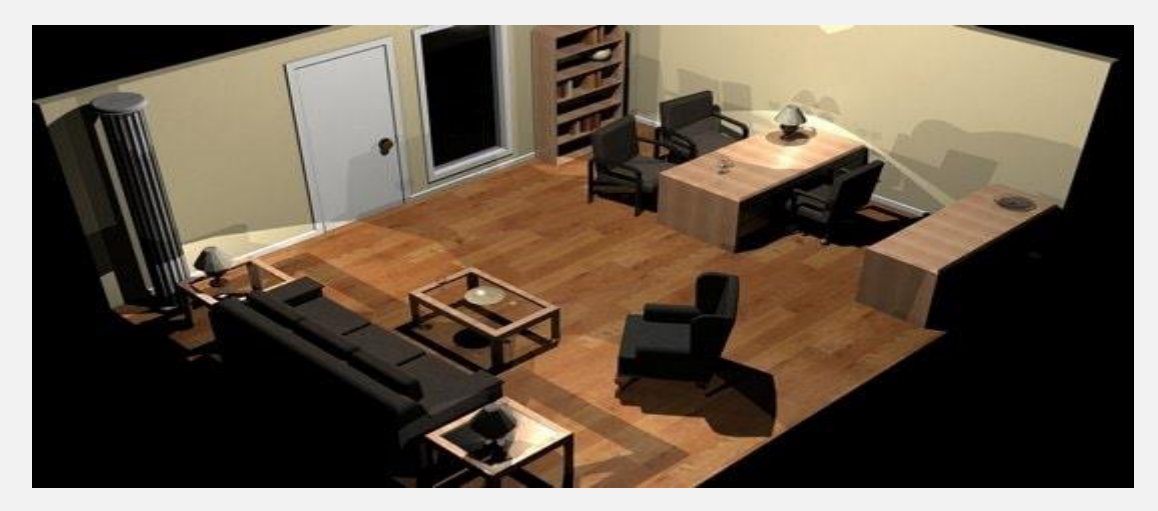

**1( ابزارهای طراحی سه بعدی:** ابزارهای طراحی سه بعدی شامل موارد زیر هستند که به شما اجازه میدهند شکل های ساده و پیچیده را در فضای سه بعدی رسم کنید.

شما میتوانید با استفاده از این ابزارها طرح های خود را با توجه به ابعاد و جهت های مختلف مشخص کنید.

- محور
- صفحه
- نقطه
	- خط
- دایره
- بیضی
- مستطیل
- چندضلعی
	- قطع نما
- محاسبات

**2( مدل سازی سطح:** مدل سازی سطح به شما امکان میدهد که شکل های دو بعدی را به شکل های سطحی تبدیل کنید. شما میتوانید با استفاده از عملگرهای مختلف مانند اتصال، جابهجایی، برش، چسباندن، تقسیم و غیره شکل های خود را تغییر دهید.

شما میتوانید با استفاده از این عملگرها طرح های خود را با توجه به حجم و شکل موردنظر خود بسازید.

**3( رندرینگ و انیمیشن:** رندرینگ و انیمیشن به شما امکان میدهد که شکل های خود را با استفاده از نور، سایه، بافت، رنگ و غیره به صورت واقع گرایانه نشان دهید. شما میتوانید با استفاده از این قابلیت ها طرح های خود را با توجه به جذابیت و زیبایی موردنظر خود نمایش دهید.

همچنین میتوانید با استفاده از تنظیمات حرکت، زمان و فرمت فایل شکل های خود را به صورت فیلم چرخش دار یا پویانمایی نمایش دهید.

شما میتوانید با استفاده از این قابلیت ها طرح های خود را با توجه به حرکت و تغییرات موردنظر خود نشان دهید؛ مثالً میتوانید یک ماشین آالت را در حال کار یا یک ساختمان را در حال ساخت نمایش دهید.

#### **الیه بندی و گروه بندی**

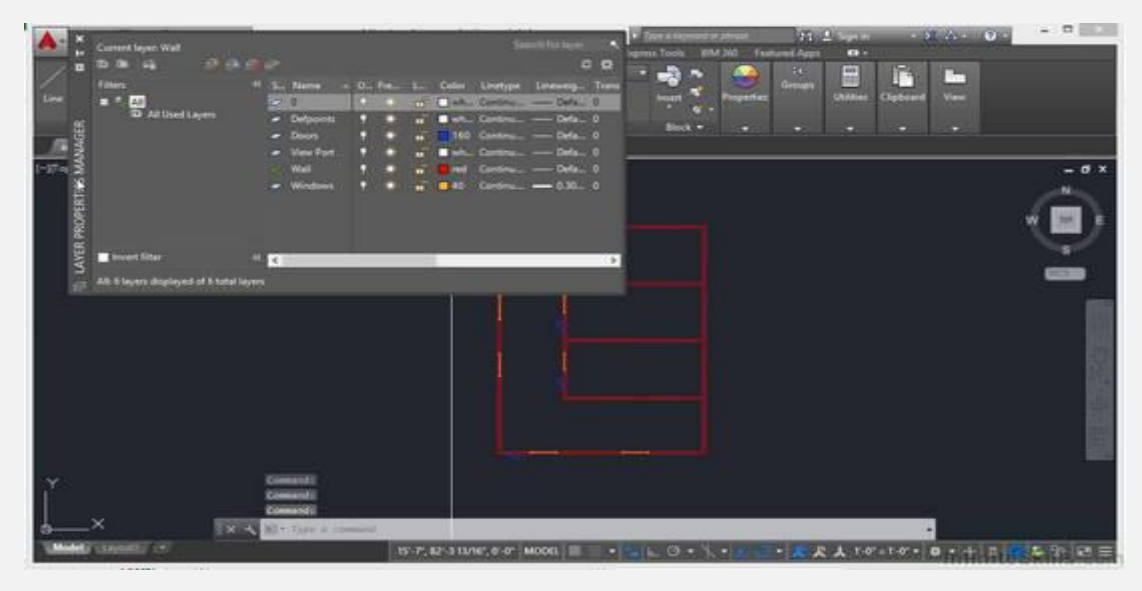

زیر بخش الیه بندی در اتوکد به شما امکان میدهد که شکل های خود را به صورت منظم و مرتب در الیه های مختلف قرار دهید و با استفاده از رنگ، خط، نوع، نام و غیره مشخص کنید.

الیه ها به شما کمک میکنند که طرح خود را به صورت ساده و قابل فهم نگه دارید و در صورت نیاز بتوانید الیه های خاص را فعال یا غیرفعال کنید. گروه ها به شما کمک میکنند که شکل های مربوط به یکدیگر را در یک گروه قرار دهید و به عنوان یک واحد با آن ها کار کنید. شما می توانید گروه ها را ایجاد کنید، آن ها را حذف کنید و یا حتی تغییر نام و تغییر مقیاس دهید و یا جابهجا کنید.

#### **قابلیت های ویرایش اتوکد چیست؟**

اتوکد دارای قابلیت های قدرتمندی برای ویرایش طرح ها است. با استفاده از این قابلیت ها، کاربران میتوانند به راحتی تغییرات الزم را در طرح های خود اعمال کنند و نتایج را به صورت آنالین با سایر اعضای تیم خود به اشتراک بگذارند.

#### **قابلیت های مدیریت فایل اتوکد چیست؟**

اتوکد دارای قابلیت های قدرتمندی برای مدیریت فایل های طراحی است. با استفاده از این قابلیت ها، کاربران میتوانند فایل های طراحی خود را به راحتی مدیریت، ذخیره و بازیابی کنند. همچنین، امکانات اشتراک گذاری فایل و همکاری گروهی نیز در این نرمافزار وجود دارد.

# **کاربردهای اتوکد چیست؟**

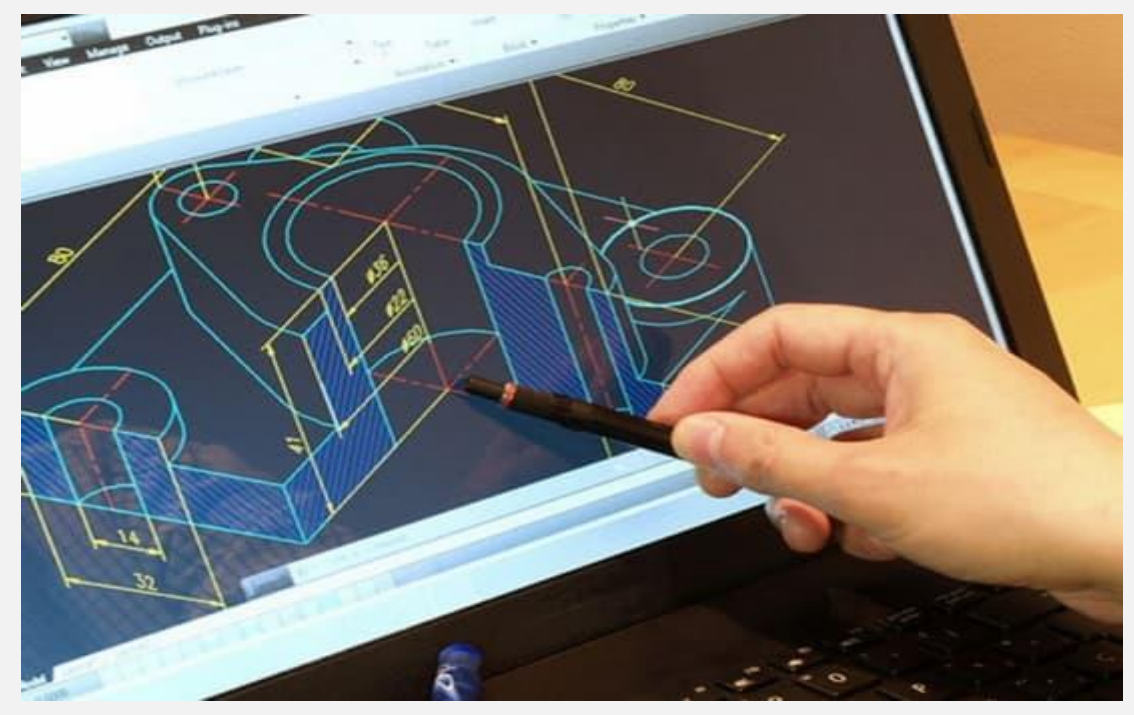

اتوکد در زمینه های مختلفی کاربرد دارد؛ از جمله این کاربردها میتوان به معماری و ساختمان، مهندسی و طراحی صنعتی، طراحی داخلی و دکوراسیون و بسیاری دیگر اشاره کرد.

با استفاده از قابلیت های قدرتمند این نرمافزار، کاربران میتوانند طرح های پیچیده و دقیق را به راحتی ایجاد و ویرایش کنند.

#### **معماری و ساختمان**

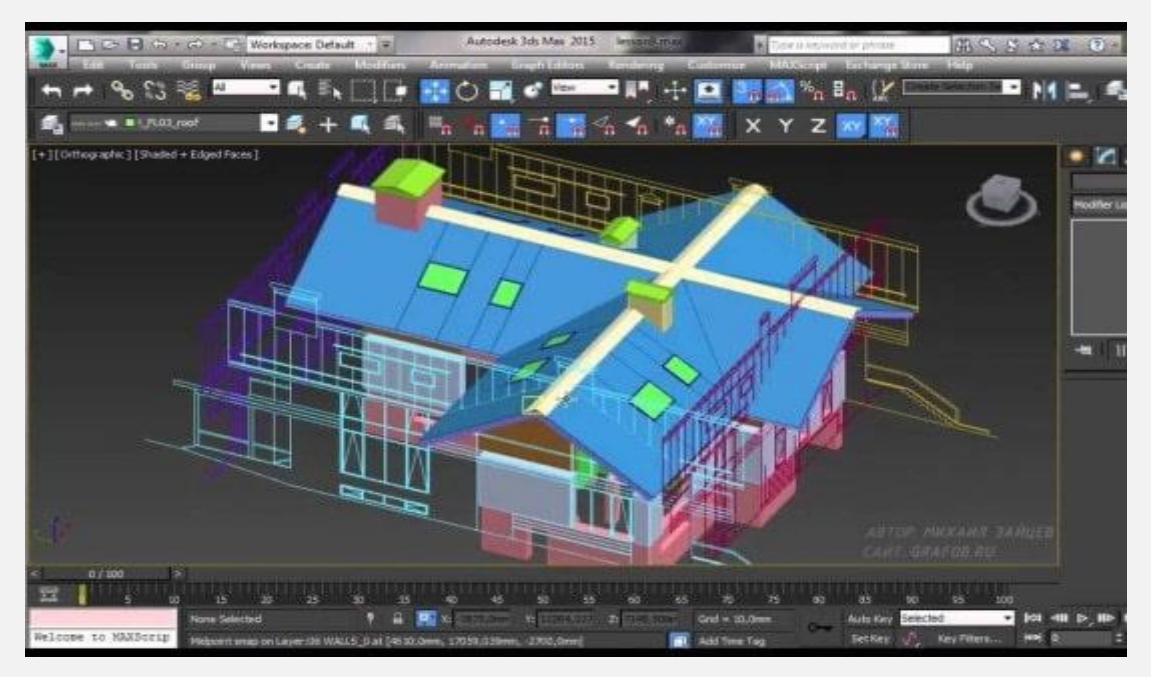

اتوکد یکی از پرکاربردترین نرمافزارها در زمینه معماری و ساختمان است. با استفاده از این نرمافزار، معماران و مهندسان میتوانند طرح های ساختمانی دقیق و پیچیده را به راحتی طراحی کنند. همچنین، قابلیت های ویرایش و تغییرات آسان در طرح ها باعث شده است که این نرمافزار در صنعت ساختمان بسیار محبوب باشد.

#### **مهندسی و طراحی صنعتی**

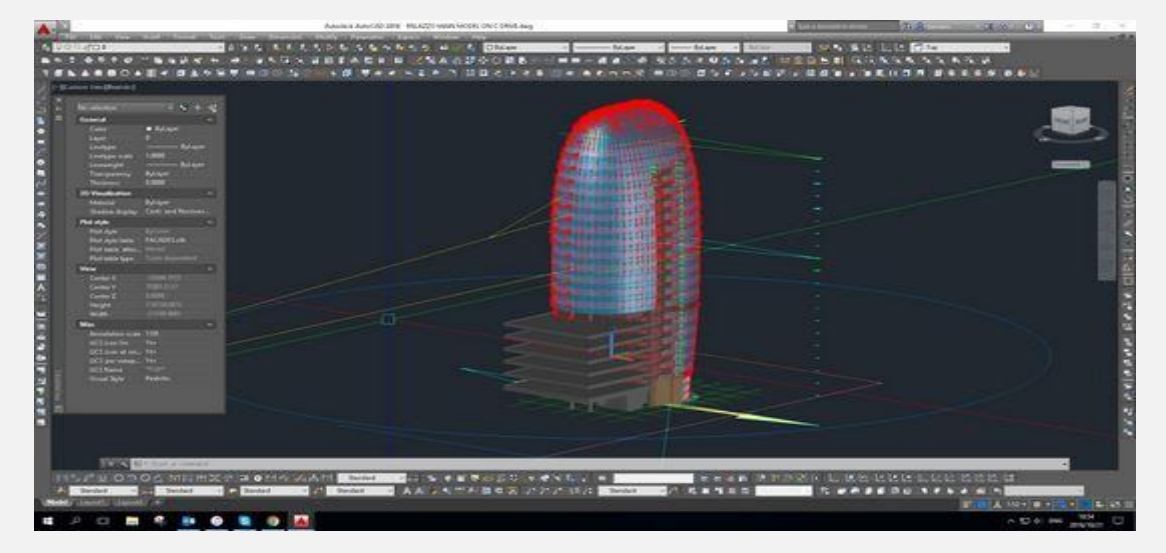

اتوکد در زمینه مهندسی و طراحی صنعتی نیز بسیار کاربرد دارد. این نرمافزار به مهندسان اجازه میدهد تا طرح های پیچیده و دقیق را به راحتی ایجاد و ویرایش کنند.

با استفاده از قابلیت های سه بعدی اتوکد، مهندسان میتوانند مدل های سه بعدی دقیق از قطعات و سازه های مختلف را ایجاد کنند که این امر به آن ها کمک میکند تا بتوانند طرح ها و مدل ها را بهتر بررسی و تجزیه تحلیل کنند.

همچنین، با استفاده از قابلیت های ویرایش پیشرفته اتوکد، مهندسان میتوانند تغییرات الزم را در طرح های خود اعمال کرده و نتایج را به صورت آنالین با سایر اعضای تیم خود به اشتراک بگذارند. در نهایت، با استفاده از قابلیت های چاپ سه بعدی اتوکد، مهندسان میتوانند مدل های فیزیکی از طرح های خود را ایجاد کنند.

#### **طراحی داخلی و دکوراسیون**

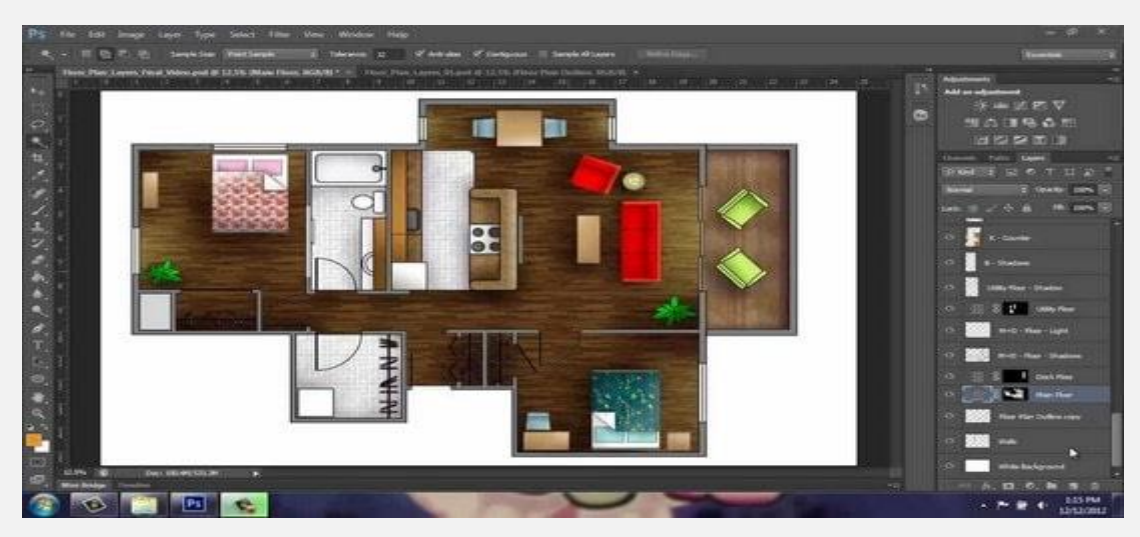

اتوکد در زمینه طراحی داخلی و دکوراسیون نیز بسیار محبوب است. با استفاده از قابلیت های طراحی سه بعدی این نرمافزار، طراحان داخلی میتوانند فضاهای داخلی را به صورت دقیق و با جزئیات زیاد طراحی کنند.

همچنین، قابلیت های ویرایش و تغییرات آسان در طرح ها باعث شده است که این نرمافزار در صنعت دکوراسیون نیز بسیار محبوب باشد.

#### **روش ھای بھینه سازی و بھبود عملکرد اتوکد**

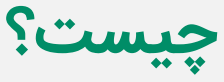

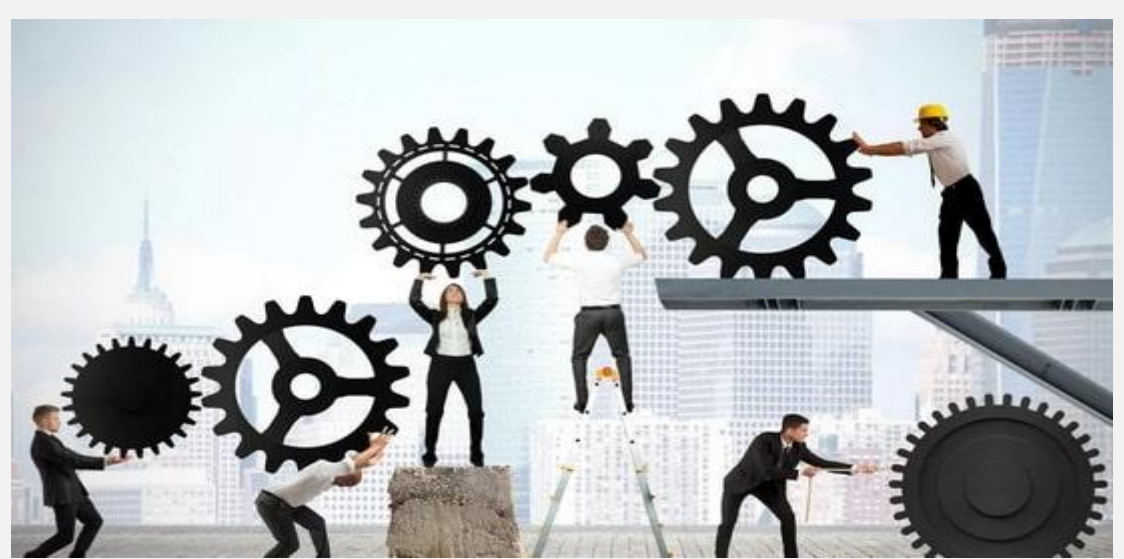

راهنمایی های الزم برای استفاده بهینه از اتوکد چیست؟ میتوانید از راهنمایی های زیر استفاده کنید:

- .1 اطمینان حاصل کنید که سخت افزار شما حداقل نیازمندی های سیستم AutoCAD را برآورده میکند.
- .2 درایور کارت گرافیک رایانه خود را به آخرین نسخه موجود به روز کنید.
	- .3 محتوای پوشه TEMP ویندوز را حذف کنید.
- .4 برنامه آنتی ویروس خود را غیر فعال کنید تا ببینید آیا باعث کندی AutoCADشما میشود؛ در صورت لزوم، تنظیمات آنتی ویروس را تنظیم کنید.
	- .5 عملکرد شبکه کند را حذف کنید.

این فقط چند نکته از مجموعه ای از راهکارهای موجود برای بهبود عملکرد AutoCAD است. با تست و مقایسه نتایج، شما میتوانید بهترین روش های بهینه سازی عملکرد AutoCAD خود را پیدا کنید.